# Effets à l'agrandisseur 3

Inspiration de Borut Peterlin de Slovaquie

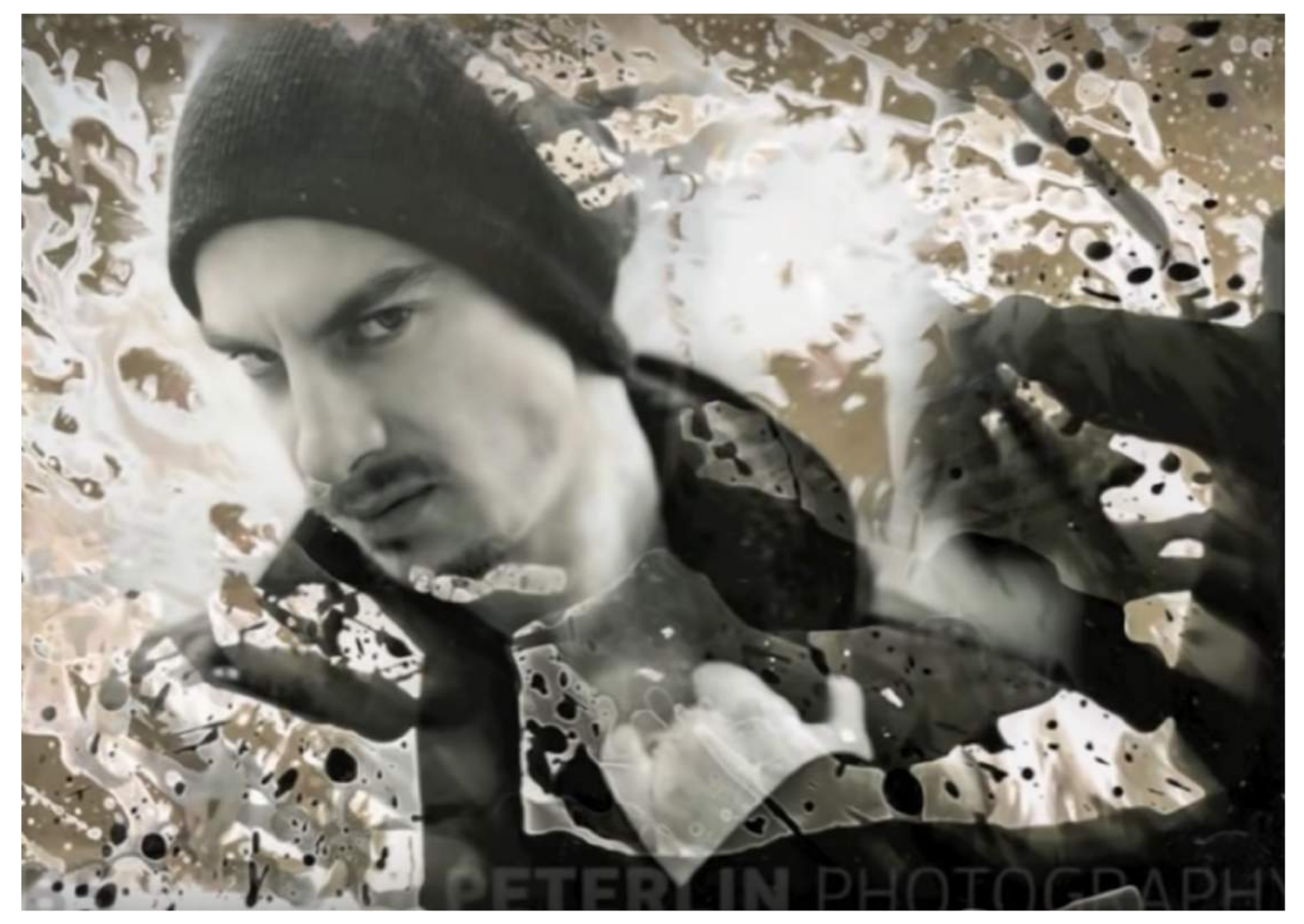

Club photo, Marie-Victorin, Francis O'Shaughnessy, prof.

Technique à expérimenter étape par étape 1. prendre une photo: un portrait pour cet essai

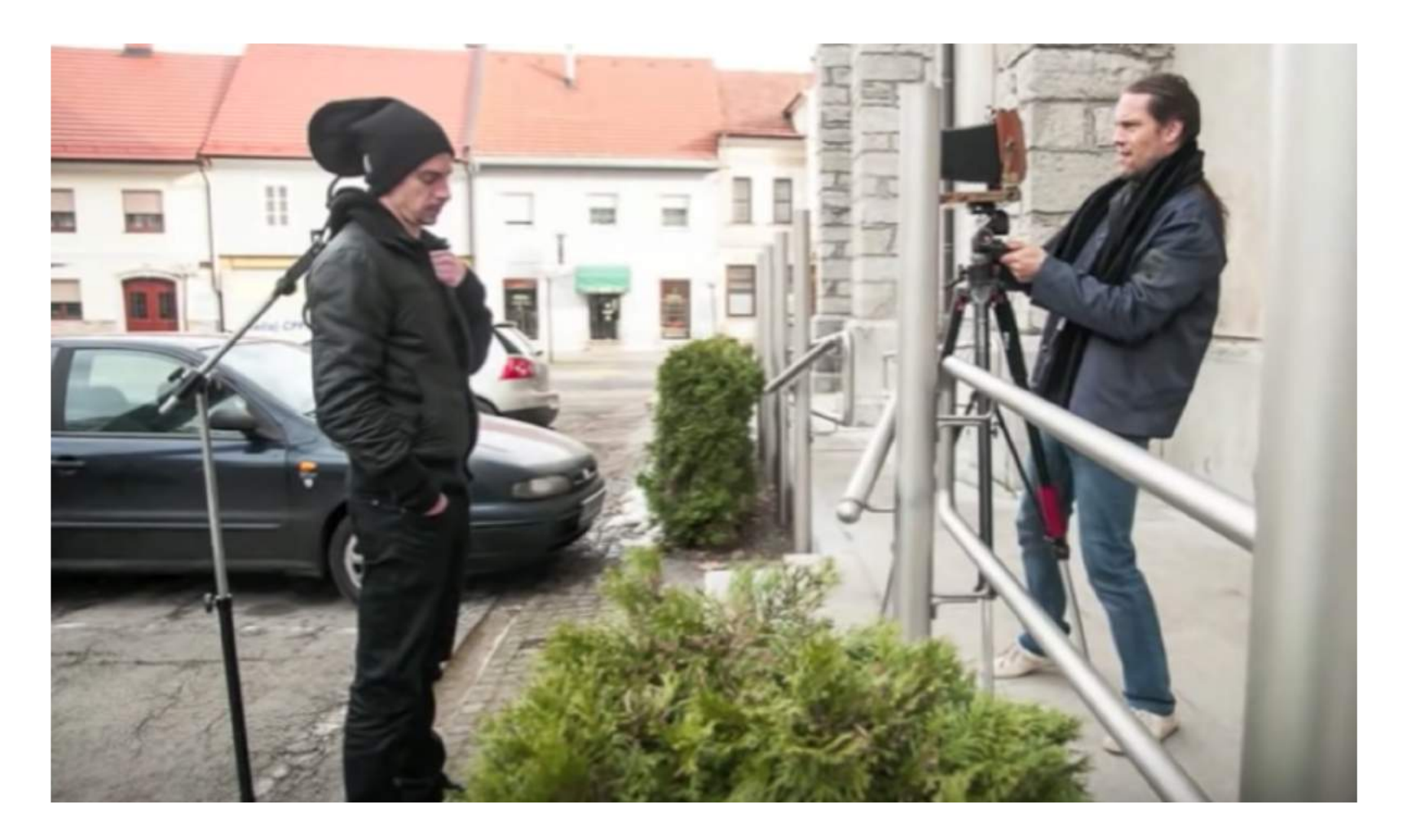

### 2. Faire une bande d'essai conventionnel à l'agrandisseur

- a) Bande d'essai
- b) Trouver le parfait temps d'exposition et faire immédiatement une bande d'essai; avec le temps trouvé refaire une bande d'essai avec le filtre approprié.
- c) Révélateur 1 min
- d) Bain d'arrêt 30 s
- $e)$  Eau 30 s
- f) Fixateur 1 min

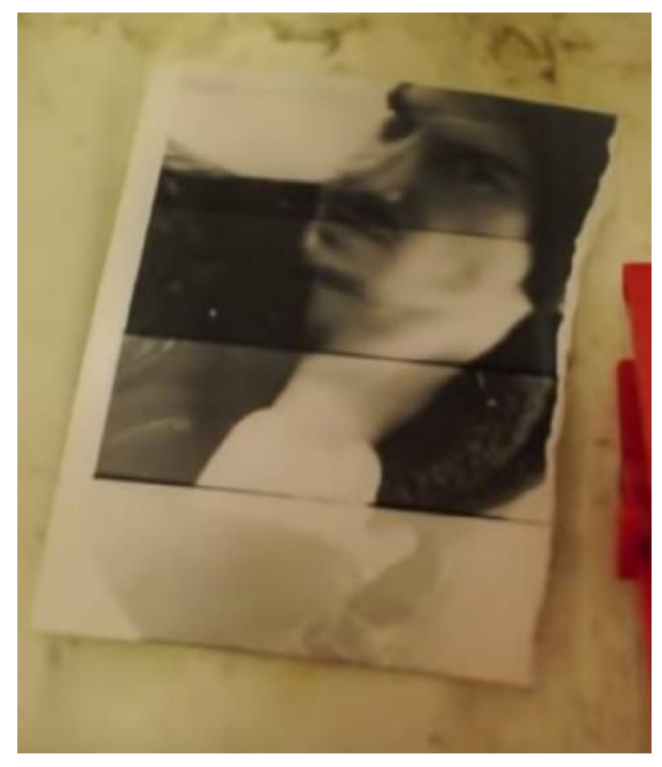

Bande d'essai

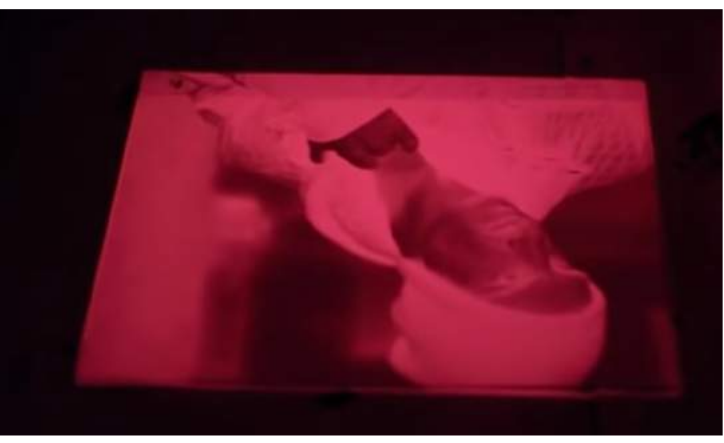

Bande d'essai avec filtre 5

3. Lorsque le papier a été exposé à l'agrandisseur, voici la méthode à suivre pour faire des portraits expérimentaux teintés de couleurs avec du papier noir et blanc.

- a) Mettre le papier exposé dans un bac disposé à la verticale ou l'horizontal.
- b) Impréniez de révélateur un tissu en « ouate » (cotton ball) et faire du dropping sur le papier sensible principalement les zones où il se trouve le portrait. \*Tourner le papier sous différents angles afin de faire dégoutter le révélateur dans différentes directions.
- c) Pour faire apparaître le visage, vous pouvez glisser le tissu en « ouate » sur le papier. Faire égoutter le révélateur en pressant le tissu.

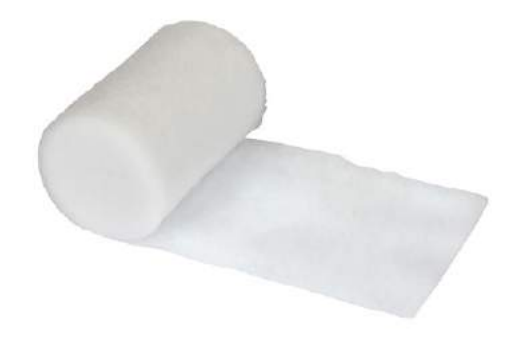

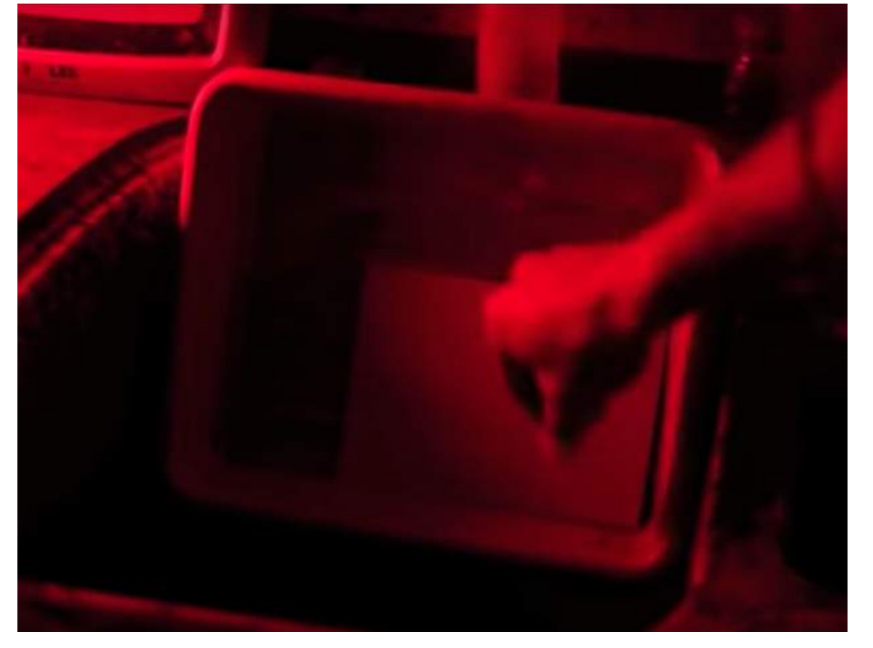

d) Cessez le développement avec de l'eau tiède durant 10 secondes. Cette étape est principalement pour enlever le révélateur afin que la photo ne se rélève plus.

e) Arroser avec du FIXATEUR votre photo avec un tissu en ouate principalement les zones où il y a le visage.

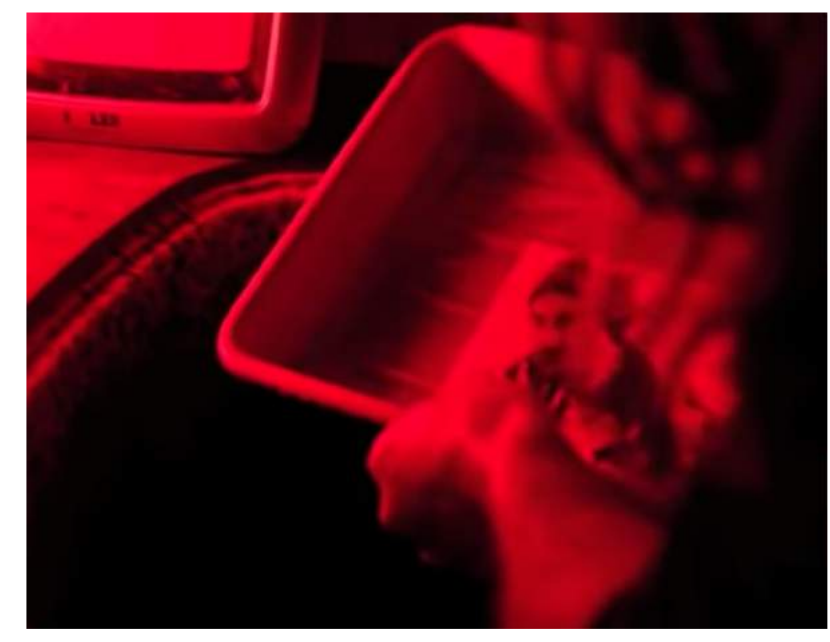

Eau pour arrêter le développement

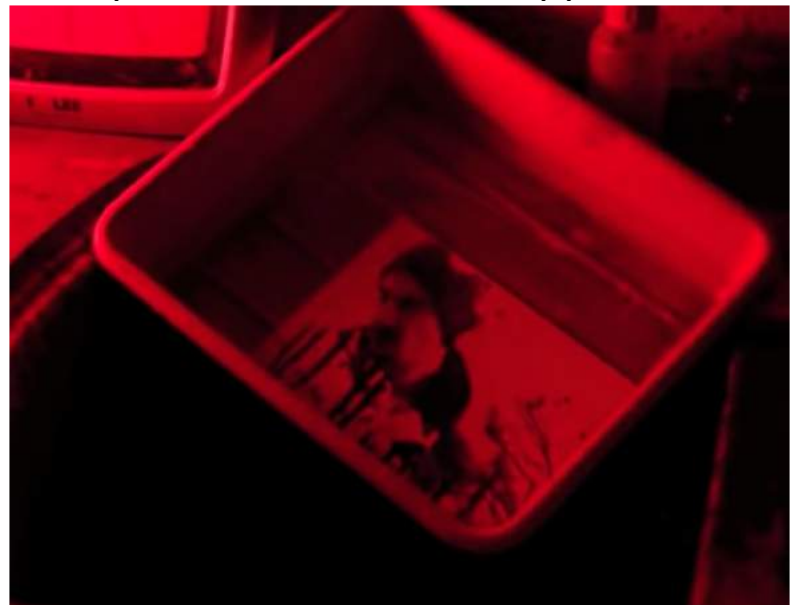

Arroser du Fix

f) Maintenant le papier sensible est à moitié révélé et à moitié fixé; tu ne sais pas ce qui est révélé et fixé.

g) Exposez le papier à la lumière à l'agrandisseur (entre f4, f8, f11 ou les trois) et rajouter du révélateur en faisant du dropping avec un tissu en ouate pendant l'exposition. Ce qui fera un petit effet de solarisation.

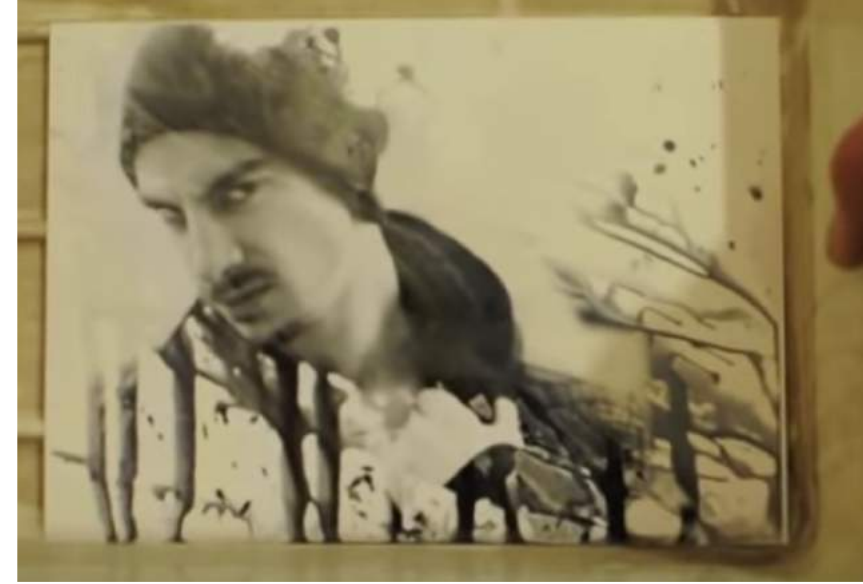

F)

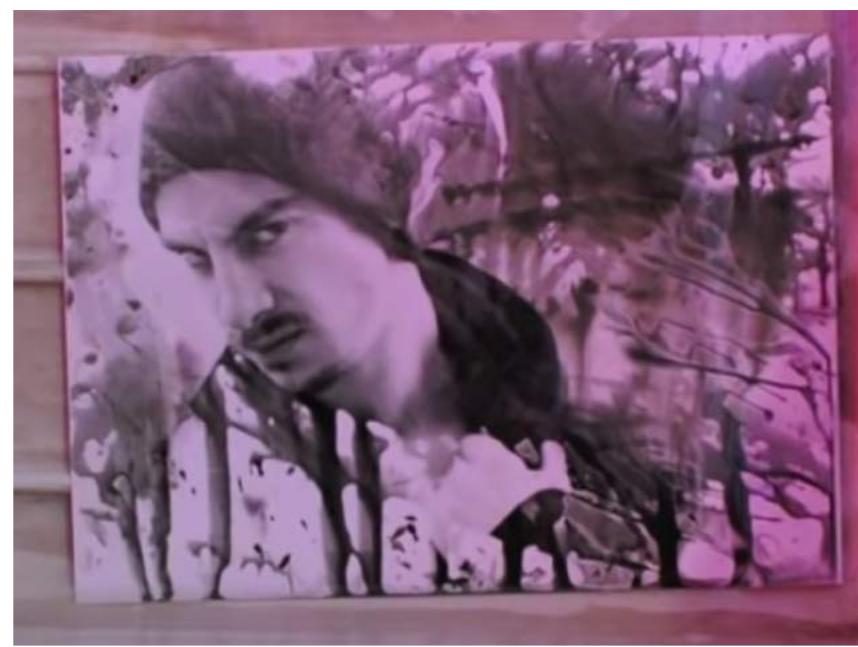

h) Arrêtez le développement de la photo en<br> mettant le papier sensible sous l'eau tiède durant  $10 s.$ 

i) Allez à l'extérieur afin de mettre la photo sous la lumière UV afin que le papier change de couļeur par endroits(il deviendra, mauve, jaune, rosé selon la marque seulement aux endroits non révélés et fixés). Si c'est un papier périmé, il trouvera des couleurs beaucoup plus marquées.

J) Lorsque vous êtes satisfait des couleurs, revenez en chambre noire et mettez le papier dans le fixateur 1 min et eau 10 min.

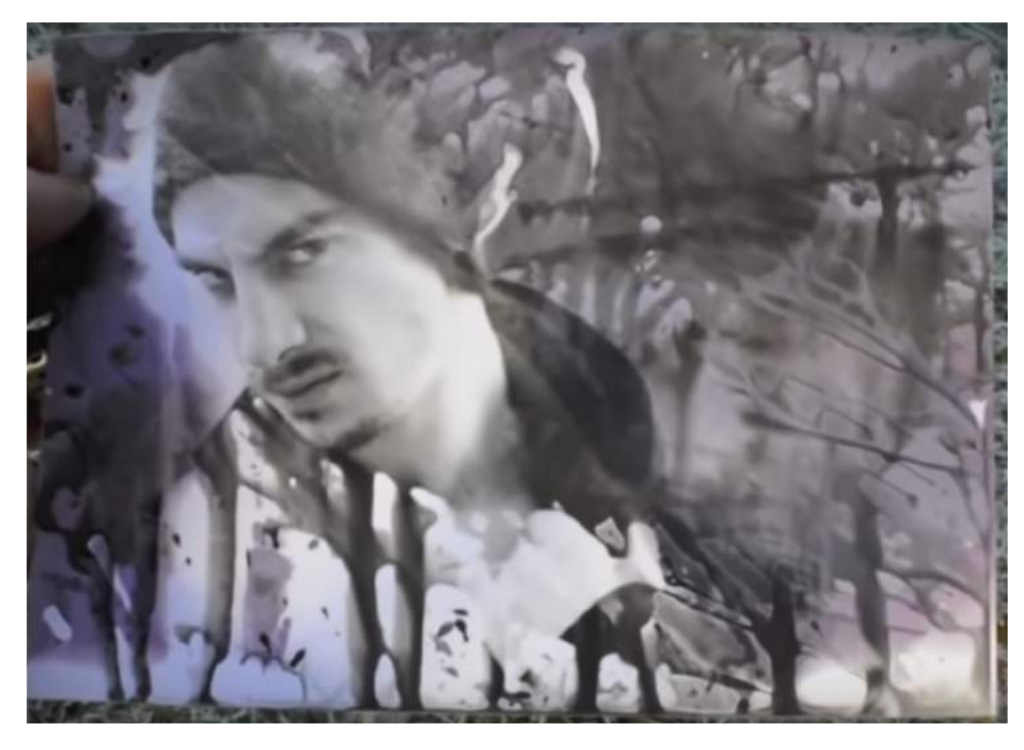

Image sous le processus  $UV -$  afin d'avoir des résultats se rapprochant du lumen print.

# Résultat

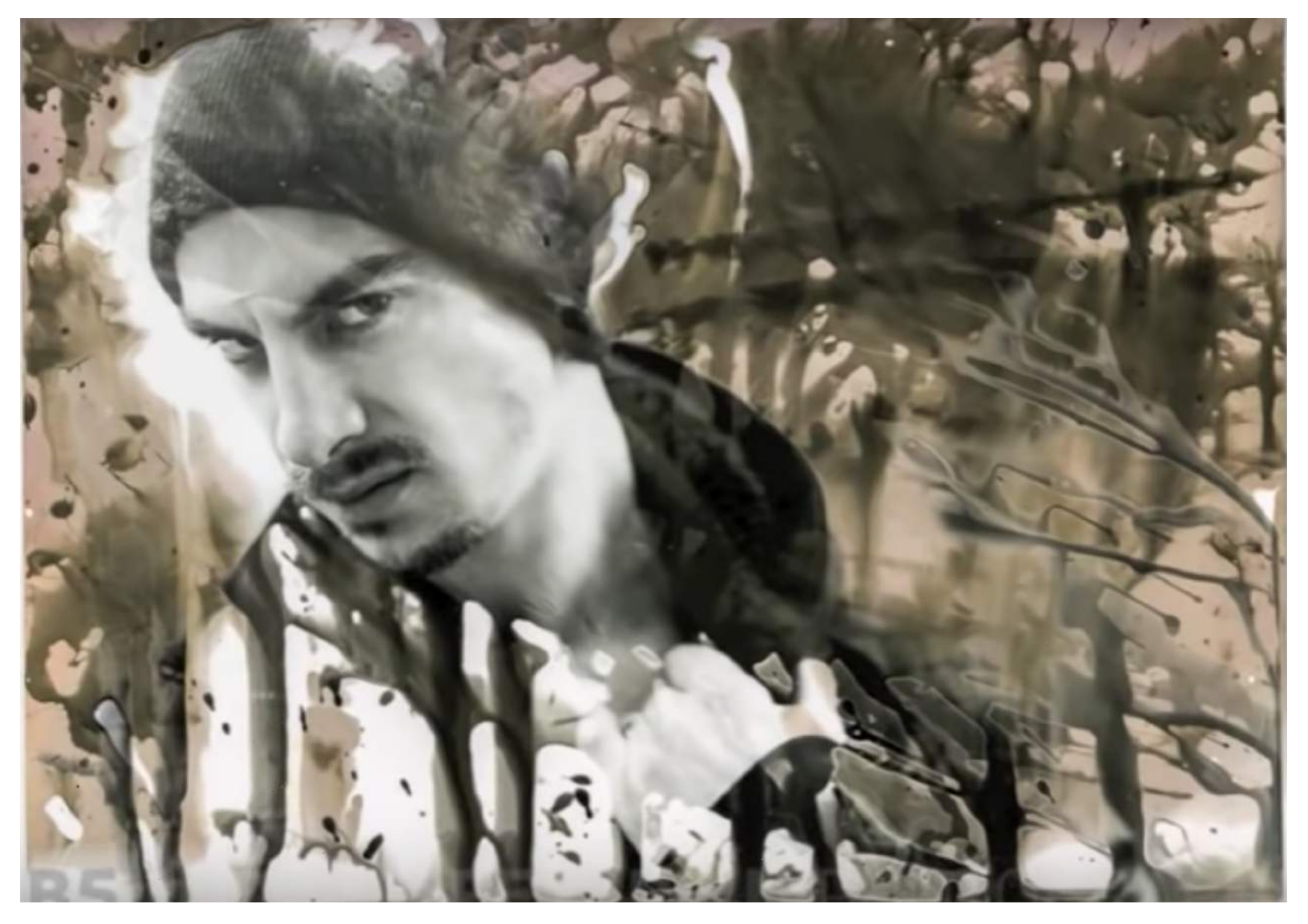

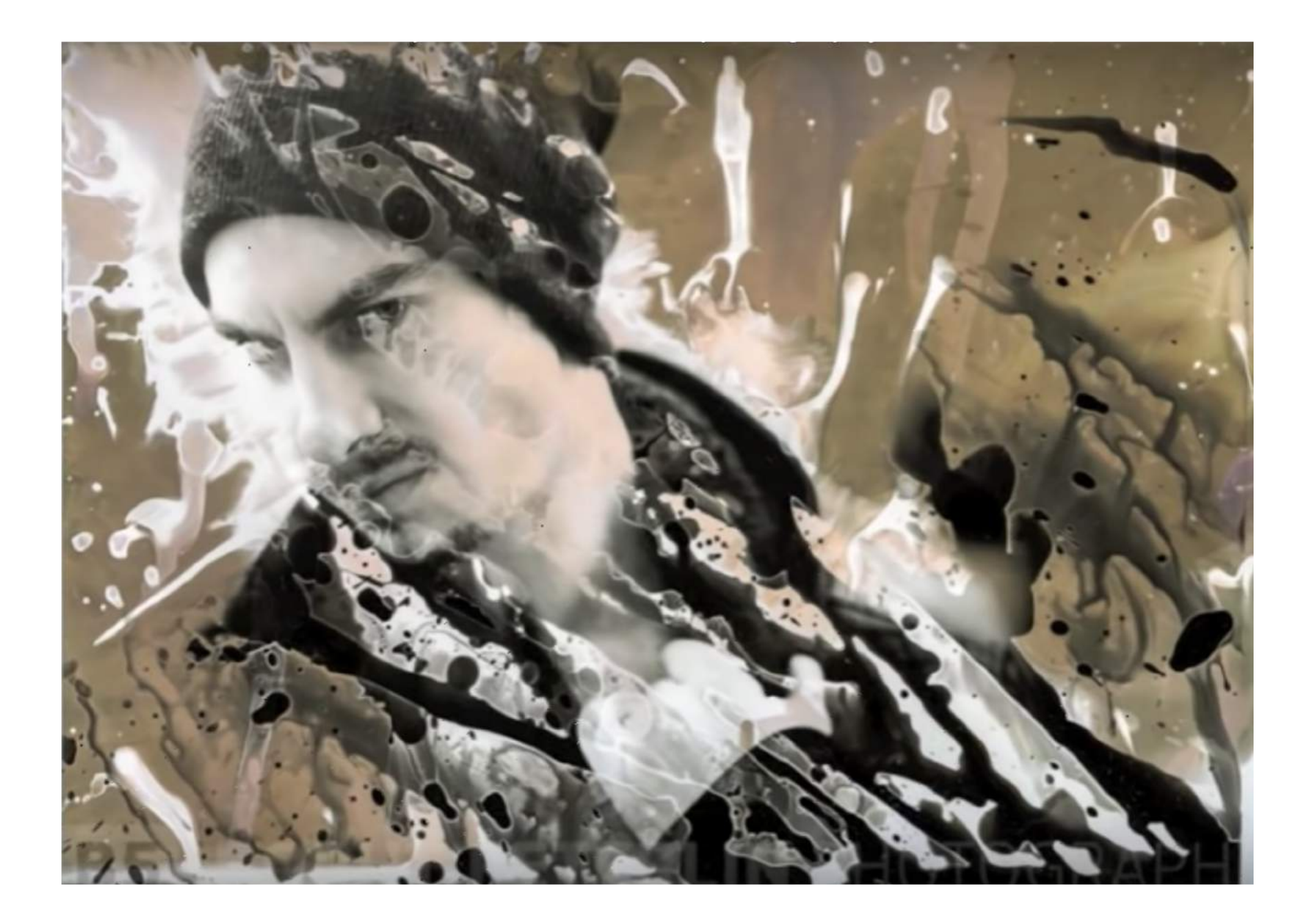

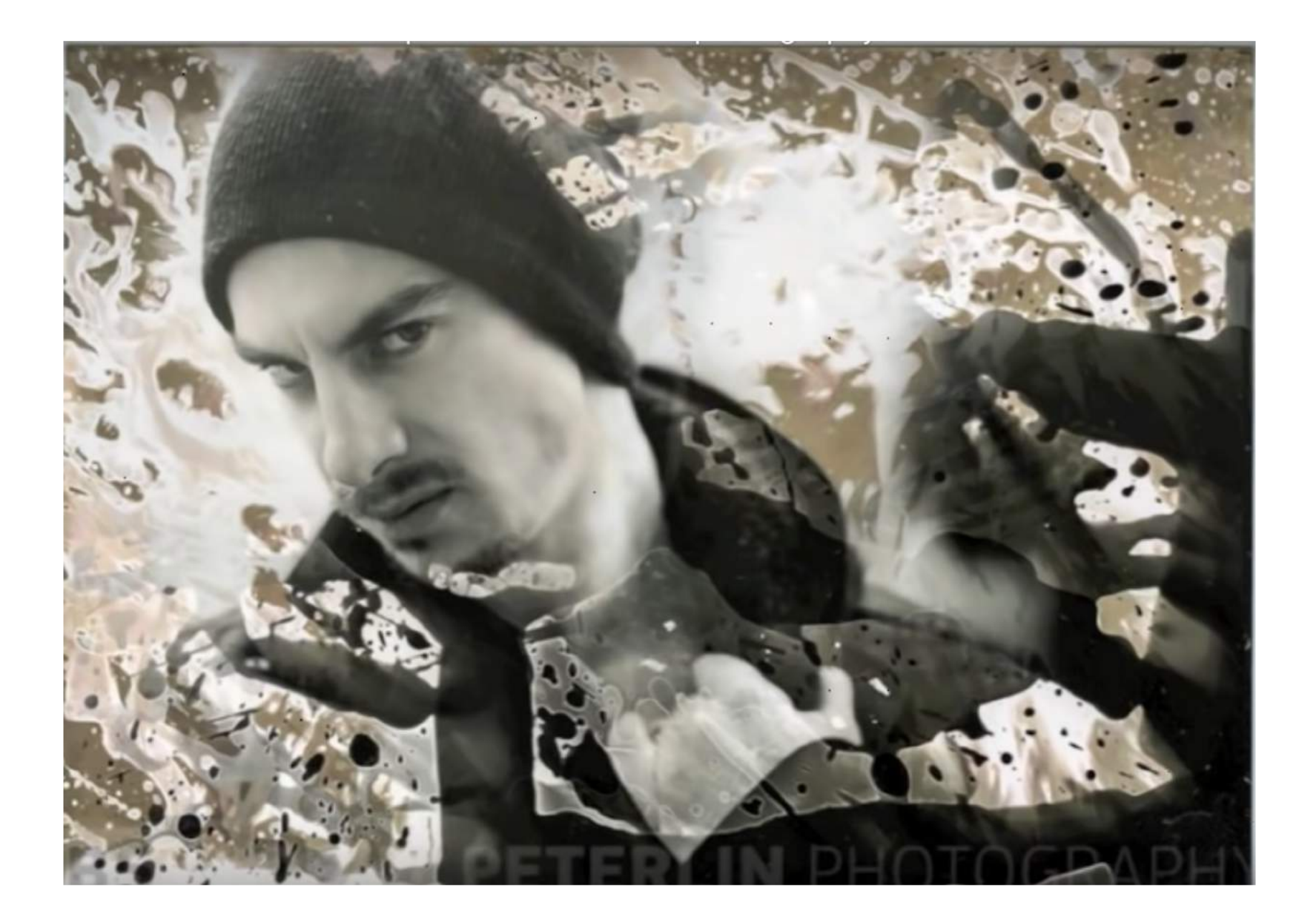

Francis O'Shaughnessy, ses essais

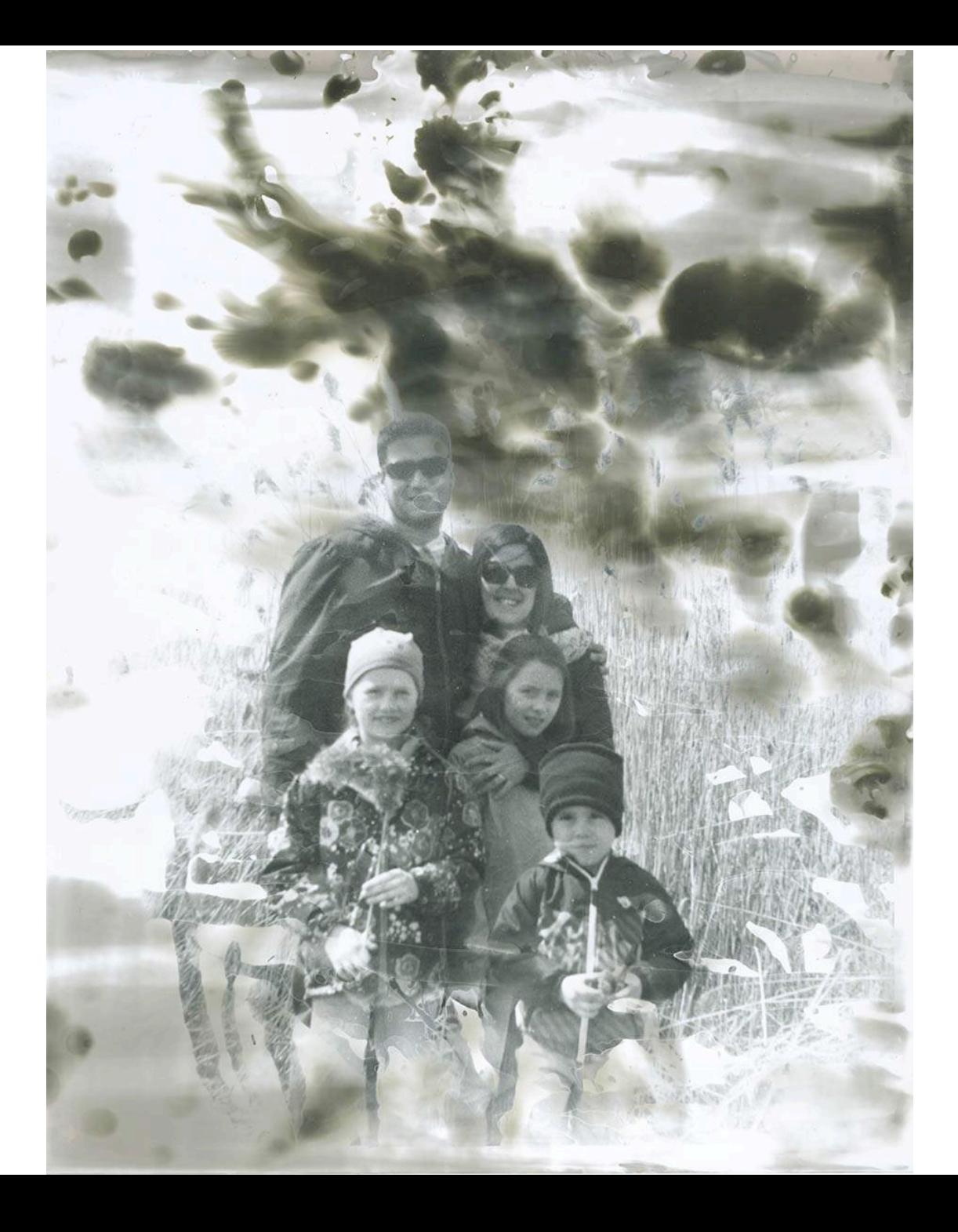

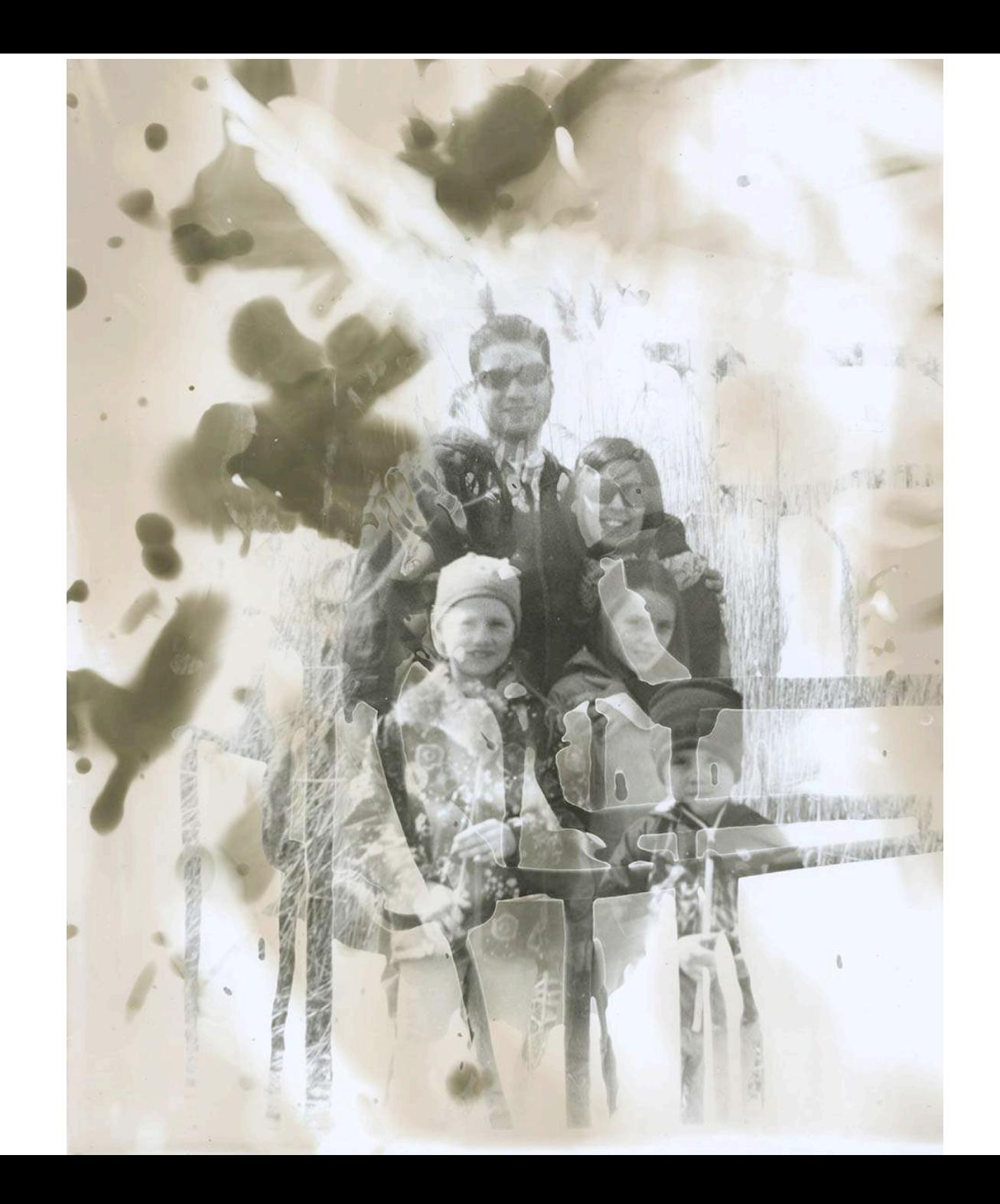

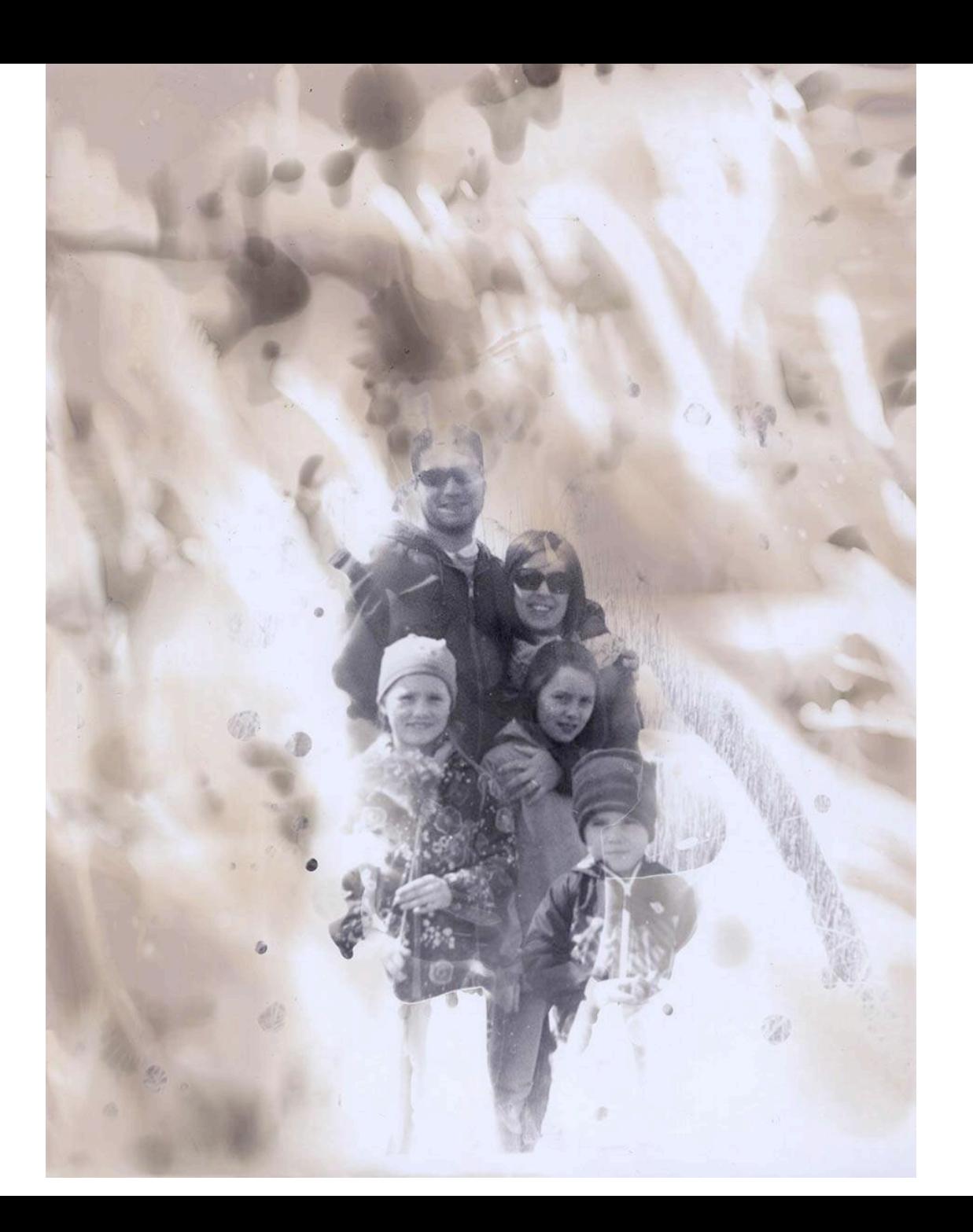

Comme vous pouvez le constater, le résultat est plus organique, expérimental et imprévisible.

Ça vous amène vers des résultats que les autres photographes non expérimentés ou en numériques ne peuvent faire.

C'est facile à faire et le résultat sera toujours différent.

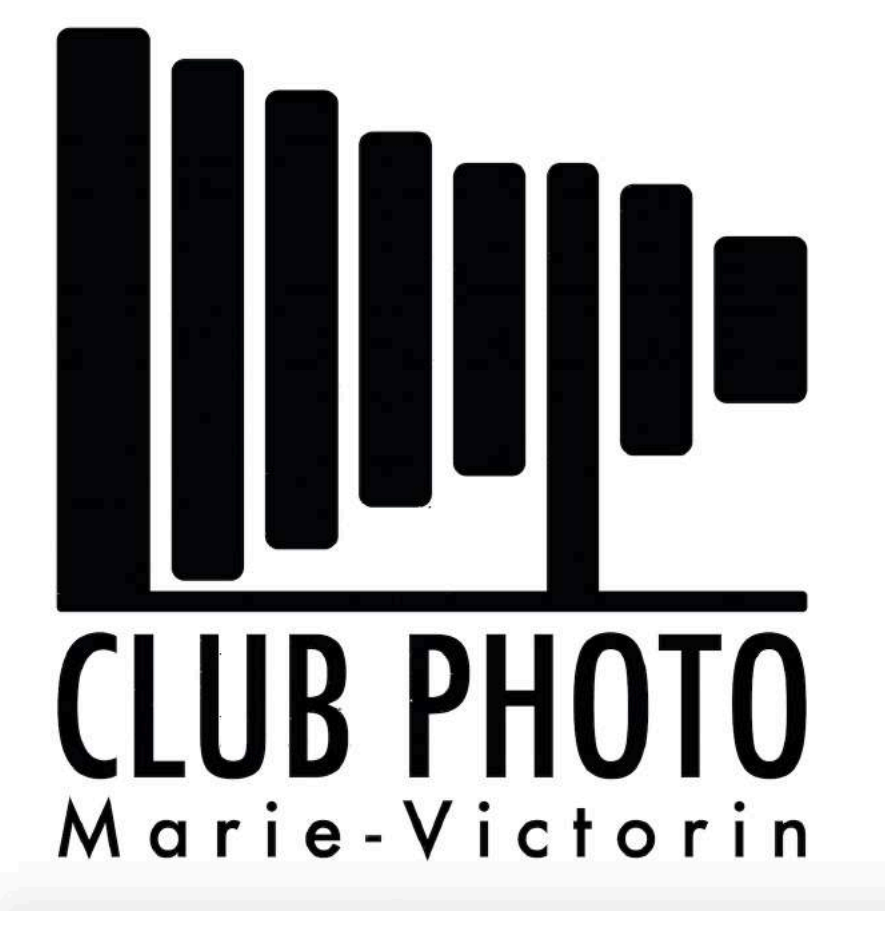

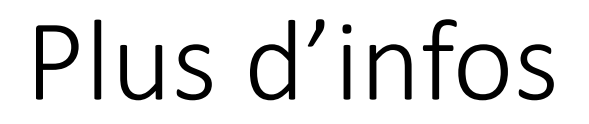

#### **Cette technique est basée sur les explications de Borut Peterlin.**

<https://www.youtube.com/watch?v=mcRxBp7Xu5c>

**Vous pouvez le suivre sur YouTube:** <https://www.youtube.com/user/borutpeterlin/about> [https://www.borutpeterlin.com](https://www.borutpeterlin.com/)